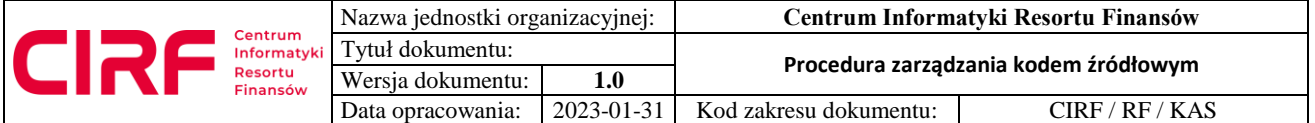

# **SPIS TREŚCI**

# **1. Definicje**

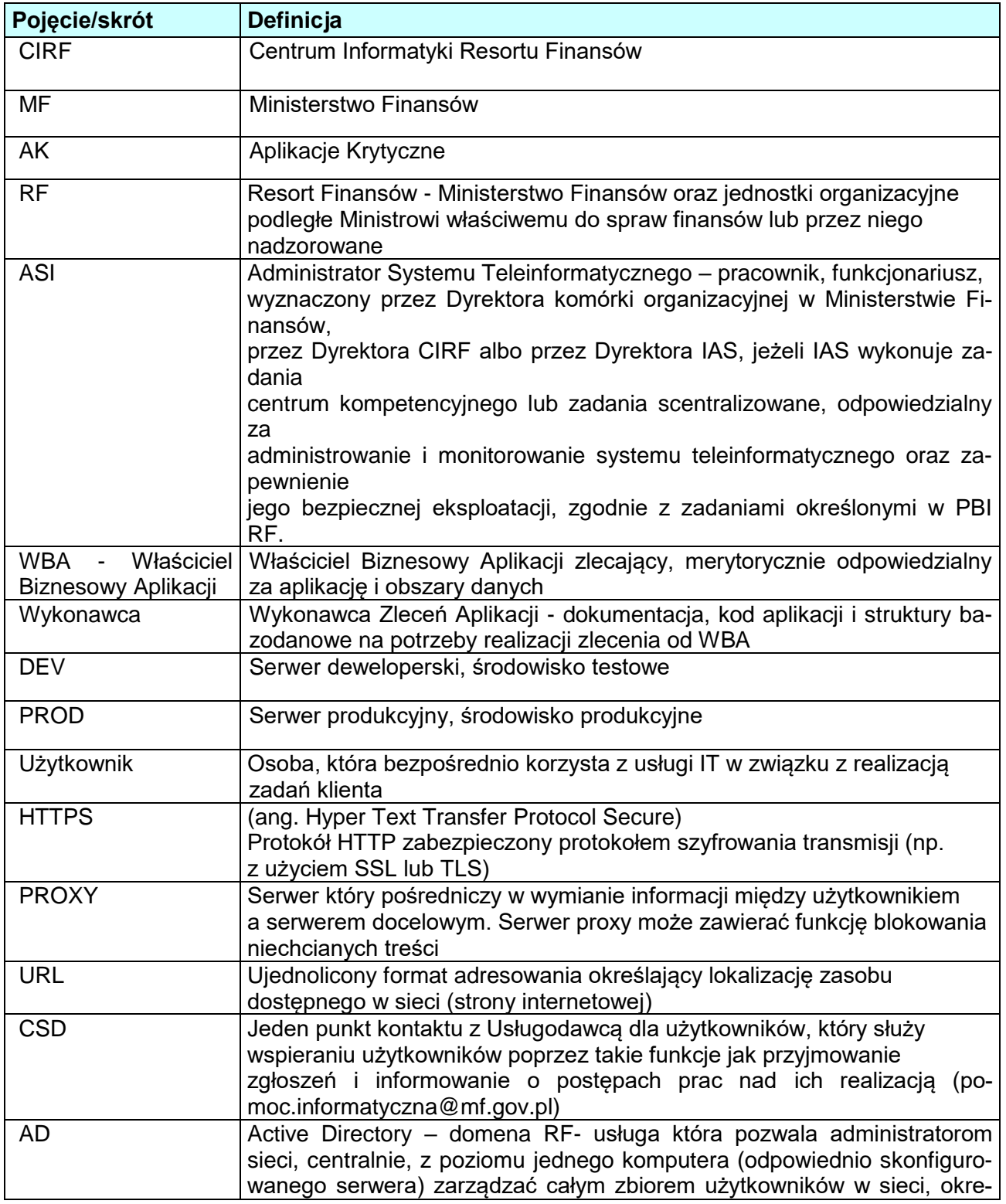

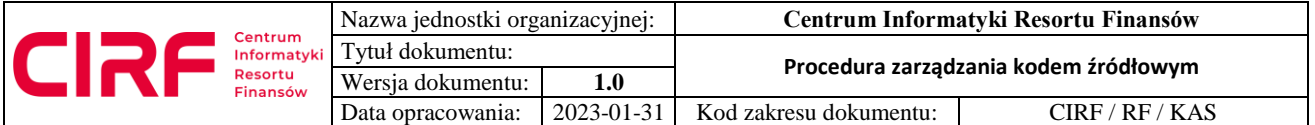

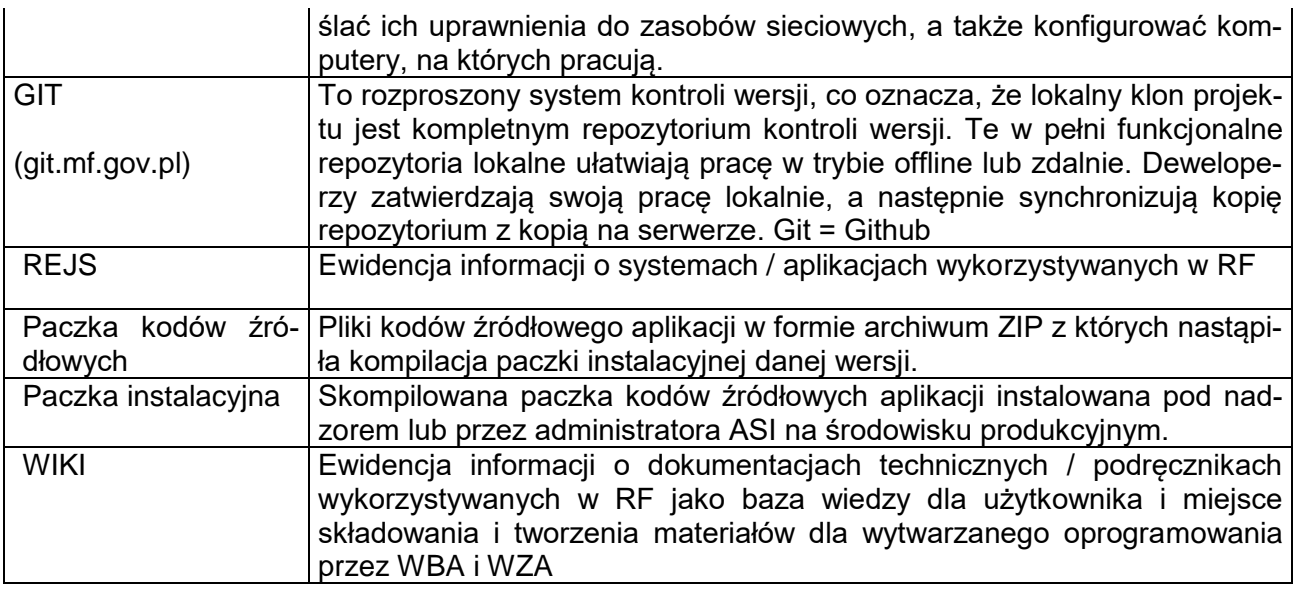

#### **2. Cel dokumentu**

Celem dokumentu jest określenie zasad składowania wytworzonego kodu aplikacji na wskazanym zasobie GIT w postaci archiwum plików (w repozytorium kodu MF / CIRF) przez wykonawców zleceń (aplikacji) pod nadzorem administratora ASI.

Kody źródłowe stanowią repozytorium i są elementem składowym towarzyszącym dostawie oprogramowania, a ich odbiór stanowi element odbioru produktu w postaci oprogramowania działającego na środowisku produkcyjnym.

Utworzenie repozytorium umożliwiają systemy kontroli wersji (ang. SVC- System Version Control). Pozwalają one m. in. na śledzenie zmian w plikach jawnych należących do repozytorium, a także rozwiązywanie konfliktów, przy łączeniu dwóch różnych wersji w jedną całość, jeśli technologia na to pozwala.

Właścicielem wytworzonego oprogramowania w ramach zleceń MF / CIRF pozostaje RF.

Wraz z dokonaniem odbioru przez WBA prawa autorskie pozostają przekazane na Zleceniodawcę.

Składowanie kodu źródłowego następuje na zasobach udostępnionych przez CIRF w repozytoriach kodu Git:

[https://git.mf.gov.pl](https://git.mf.gov.pl/)  administrowanym przez CIRF.

### **3. Odpowiedzialność**

Za stosowanie niniejszego dokumentu odpowiedzialne są osoby wdrażające kod źródłowy aplikacji na serwerach produkcyjnych pod nadzorem ASI systemu (opiekuna). Przekazanie paczki kodu produkcyjnego do repozytorium nie może odbywać się bez udziału i wiedzy ASI systemu i musi stanowić dokładną wersję skompilowanej paczki instalacyjnej.

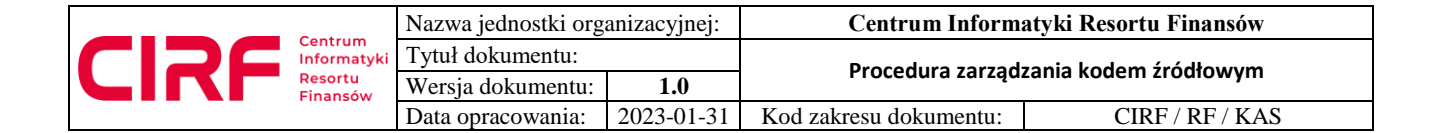

### **4. Zakres, warunki i wyłączenie stosowania**

Dokument stosuje się podczas każdorazowej zmiany kodu aplikacji na serwerach produkcyjnych\*.

patrz rozdział7 "Wyjątki".

Do repozytorium GIT wgrywane są paczki rozumiane jako zestaw plików zawierający zmiany

w kodzie głównym aplikacji, które zostały zaakceptowane przez właściciela biznesowego i wgrane na produkcję.

Paczka z kodem powinna zostać oznaczona w repozytorium według schematu:

*PROJEKT(NAZWA APLIKACJI)\_DATA\_WDROZENIE\_WERSJA;OPIS ZMIAN*

*np. : PA\_20230121\_1.0.5;poprawiono funkcjonalność wydruku na formatce raportu.\**

*Jeżeli wgrywana jest tylko poprawka ad-hoc w kodzie, należy dodatkowo dodać w opisie wpis "\_FIX"*

*np. : PA\_20230121\_1.0.6\_FIX;naprawiono błąd.\**

Zawartość opisu większej historii zmian np. wydania powinno zawierać się w pliku o nazwie odpowiadającej nazwie paczki projektu (np. PROJEKT(NAZWA APLIKACJI)\_DATA\_WDROZENIE\_WERSJA)

### **5. Dokumenty związane**

Procedura konfiguracji środowiska produkcyjnego aplikacji. Procedura zarządzania zmianą Procedura niedostępności usług – pozostawiam do decyzji

#### **6. Opis dokumentu - Wymagania startowe**

Rozpoczęcie pracy ze środowiskiem repozytorium – wymagania:

1. Wymagane konto domenowe (w przypadku braku należy wystąpić o założenie konta w domenie RF zgodnie z procedurą).

2.Dostęp sieciowy (jeśli wymagany) do zasobów środowisk z poziomu przeglądarki internetowej:

- a) [https://git.mf.gov.pl](https://git.mf.gov.pl/)
- b) [https://rejs.mf.gov.pl](https://rejs.mf.gov.pl/)
- c) [https://wiki.mf.gov.pl](https://wiki.mf.gov.pl/)
- UWAGA : dostęp udzielany jest na czas określony czas trwania projektu jednak nie później niż do ustania stosunku pracy / zakończenia projektu. Obowiązkiem Opiekuna projektu jest zgłaszanie każdorazowe przez wyznaczony kanał komunikacji np. CSD wniosków o zamknięcie dostępu do środowisk, które nie są już używane przez pracownika / dewelopera.

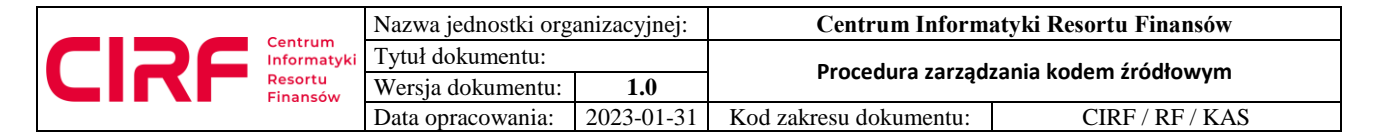

3. Posiadanie uprawnień (kont) dostępowych do zasobów sieciowych wymienionych w punkcie nr.2.

4. Administrator GIT tworzy repozytorium dedykowane dla Aplikacji.

5. Administrator GIT, po stronie CIRF, udostępnia zasób (link) na repozytorium kodu GIT oraz nadaje wskazanym przy projekcie osobom dostęp do repozytorium.

## **7. Etapy**

Procedura składowania kodu aplikacji odnosi się do etapów wytwarzania oprogramowania i umieszczona jest po stronie "Wykonawcy" zlecenia na etapie "Wdrożenia produkcyjnego". Pozostałe wpisy są przykładowe.

### **1 KROK : Biznes (koordynator)**

Zlecenie

- określenie założeń (wymagań do realizacji)

### **2. KROK : Wykonawca (deweloperzy)**

Nowa funkcjonalność (Wytworzenie)

- przygotowanie projektu (planowanie prac),

- analiza (określenie czasu realizacji, ocena ryzyka, spotkania z biznesem, wycena) ,

- projektowanie (koncepcja i architektura oprogramowania, projekt interfejsu, komponenty, struktury danych oraz algorytmy),

- programowanie (implementacja założeń w produkt),

- integracja środowiska,

- testowanie wewnętrzne na środowisku DEV,

- przeniesienia kodu źródłowego na środowisko PROD,

- przygotowanie procedur wdrożenia,

- przygotowanie dokumentacji technicznej,

- przygotowanie procesu archiwizowania kodu źródłowego jako kopii wdrażanych zmian na środowisko produkcyjne do GIT.MF.GOV.PL

Dokładne wymagania dot. potrzebnych informacji oraz dokumentacji dot. przejęcia systemu do utrzymania znajdują się w

<https://confluence.mf.gov.pl/display/WSID/1.+SZABLON+CHECKLISTY>

### **3. KROK : Opiekun (administrator systemu ASI)**

Nadzór

- powiadomienie administratora GIT w celu utworzenia ścieżki w repozytorium kodów źródłowych,

- odpowiedzialność za potwierdzenie składowanego kodu do repozytorium przez Wykonawcę (developera),

- powiadomienie w przypadku braku wpisów i ścieżek do administratorów REJS i WIKI

- aktualizacja REJS i WIKI w zakresie właściwym dla projektu (aplikacji)

### **4. KROK : Wykonawca i Opiekun**

Wdrożenie produkcyjne pod nadzorem Opiekuna

- **przeniesienie paczki kodu źródłowego do repozytorium GIT.MF.GOV.PL (etap, który opisuje niniejsza procedura)**

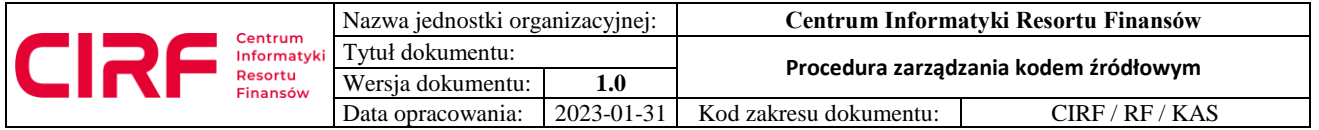

- przygotowanie migawki kodu źródłowej całej aplikacji w postaci zrzutu sprzed wdrożenia (umożliwiającej bezpieczne wycofanie kodu z serwera w przypadku wystąpienia nieprzewidzianych / niepożądanych zdarzeń po wdrożeniu, w przypadku technicznych możliwości wykorzystania archiwalnego kodu źródłowego z GIT.MF.GOV.PL) - utrzymanie stabilności i ciągłości pracy aplikacji.

## **8. Wymagania**

Kody źródłowe powinny podlegać procedurze hostowania repozytorium oprogramowania na wskazanych obszarach Systemu Kontroli Wersji SVC (ang. System Version Control). Pozwalają one m. in. na śledzenie zmian w plikach należących do repozytorium, a także na rozwiązywanie konfliktów, przy łączeniu dwóch różnych wersji w jedną całość.

Baza kodów źródłowych w repozytorium powinna między innymi zapewnić:

- Konieczność uwzględnienia w całej bazie kodów źródłowych wszelkich zmian nazw plików lub elementów kodu,
- Stosowanie dobrych praktyk w zakresie struktury kodu i komentarzy,
- Możliwość przetestowania wcześniejszych wersji kodu i porównanie dostarczonych przez Wykonawcę zmian,
- Cofnięcie zmian w kodzie na wypadek, gdyby okazało się, że ich dołączenie spowodowało nieprawidłowe działanie aplikacji – o ile technologia na to pozwala.

Dostępne w *CIRF* rozwiązania: **Git** nie zapewniają następujących funkcji:

- Integracja z oprogramowaniem JIRA,
- Certyfikacja Soc 2 Type II,
- Wyszukiwanie z rozpoznawaniem kodu.

Zaś są dostępne funkcje i rozwiązania:

- Przeglądanie kodu,
- WIKI,
- Repozytoria prywatne,
- Tworzenie zespołów.

Strony powinny również umówić się do sposobu komentowania kodu, aby był spójny dla całego projektu lub w całej organizacji. Tak samo powinno się ustalić sposób tworzenia dokumentacji.

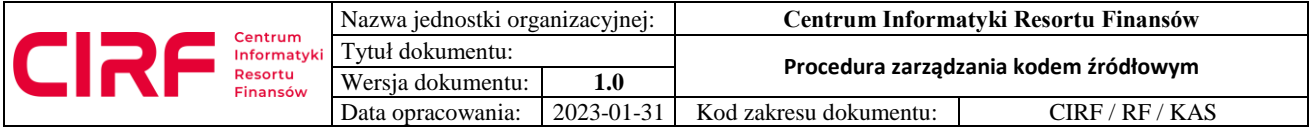

## **9. Przebieg procedury**

Procedura jest realizowana przez grupy działań przedstawione poniżej:

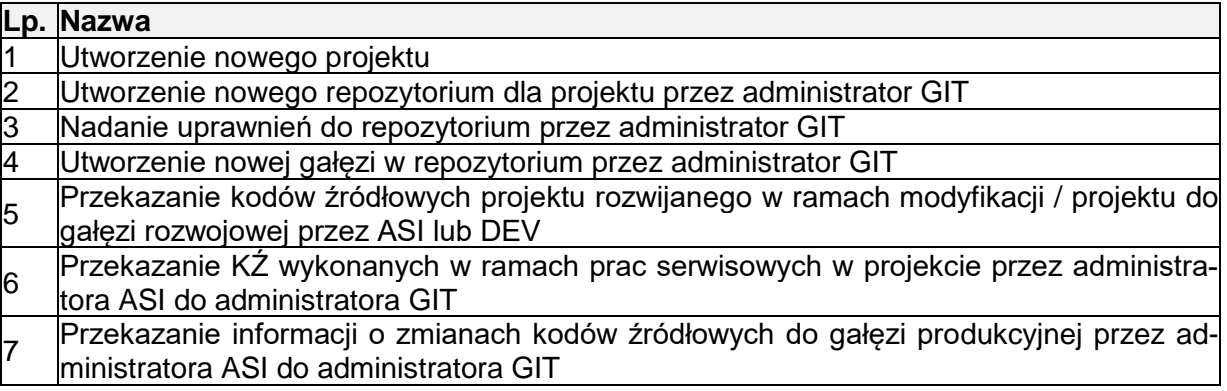

Każda grupa działań opisana jest w osobnym podrozdziale zawierającym przebieg danego fragmentu procedury.

## **9.1. Utworzenie nowego projektu**

Warunki początkowe:

1. Projekt jest uwzględniony w rejestrze systemów REJS,

2. W przypadku braku projektu na liście MENEDŻER USŁUGI zgłasza potrzebę uzupełnienia do ARCHITEKTA.

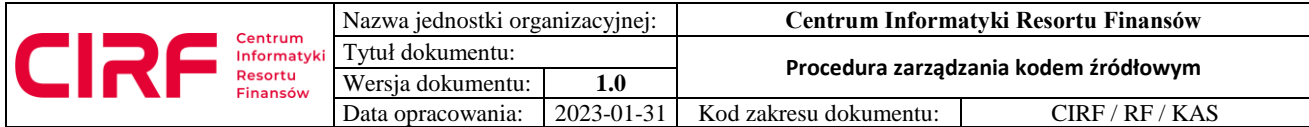

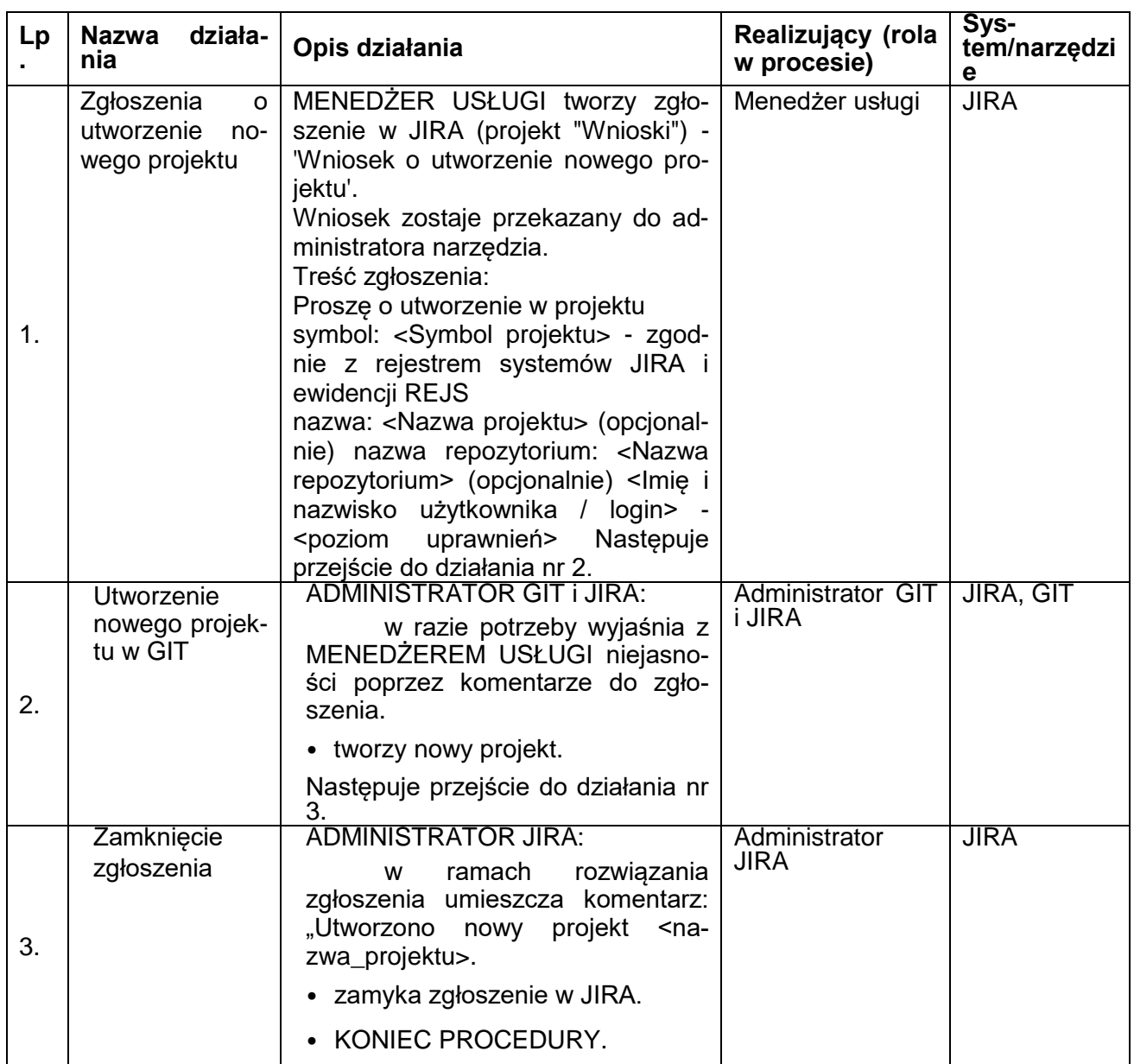

## **9.2. Utworzenie nowego repozytorium dla projektu**

- 1. W GIT nie istnieje repozytorium dla zgłaszanego projektu,
- 2. Projekt jest uwzględniony w rejestrze systemów REJS,
- 3. W przypadku braku projektu na liście MENEDŻER USŁUGI zgłasza potrzebę uzupełnienia do ARCHITEKTA.

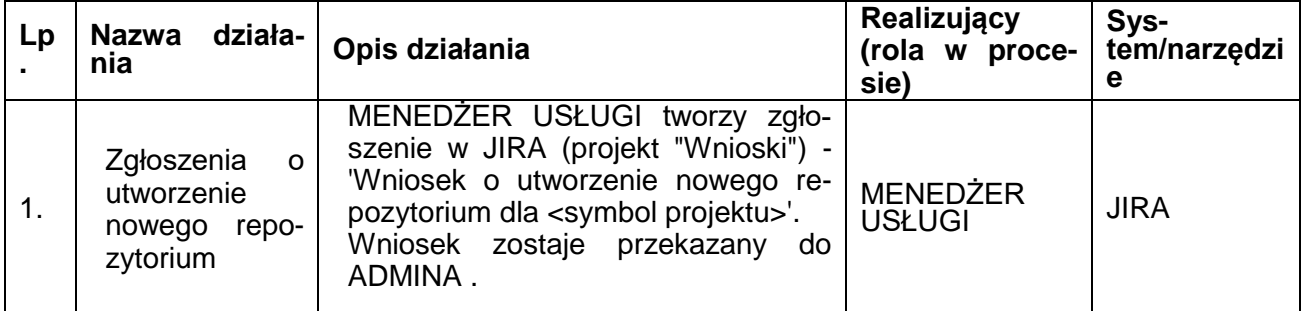

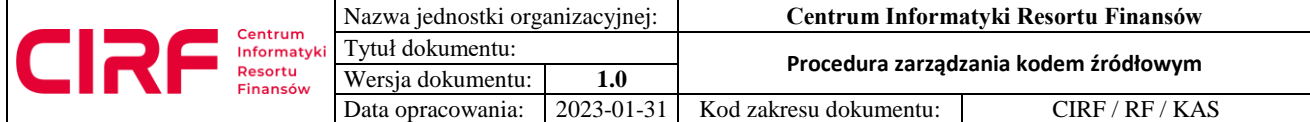

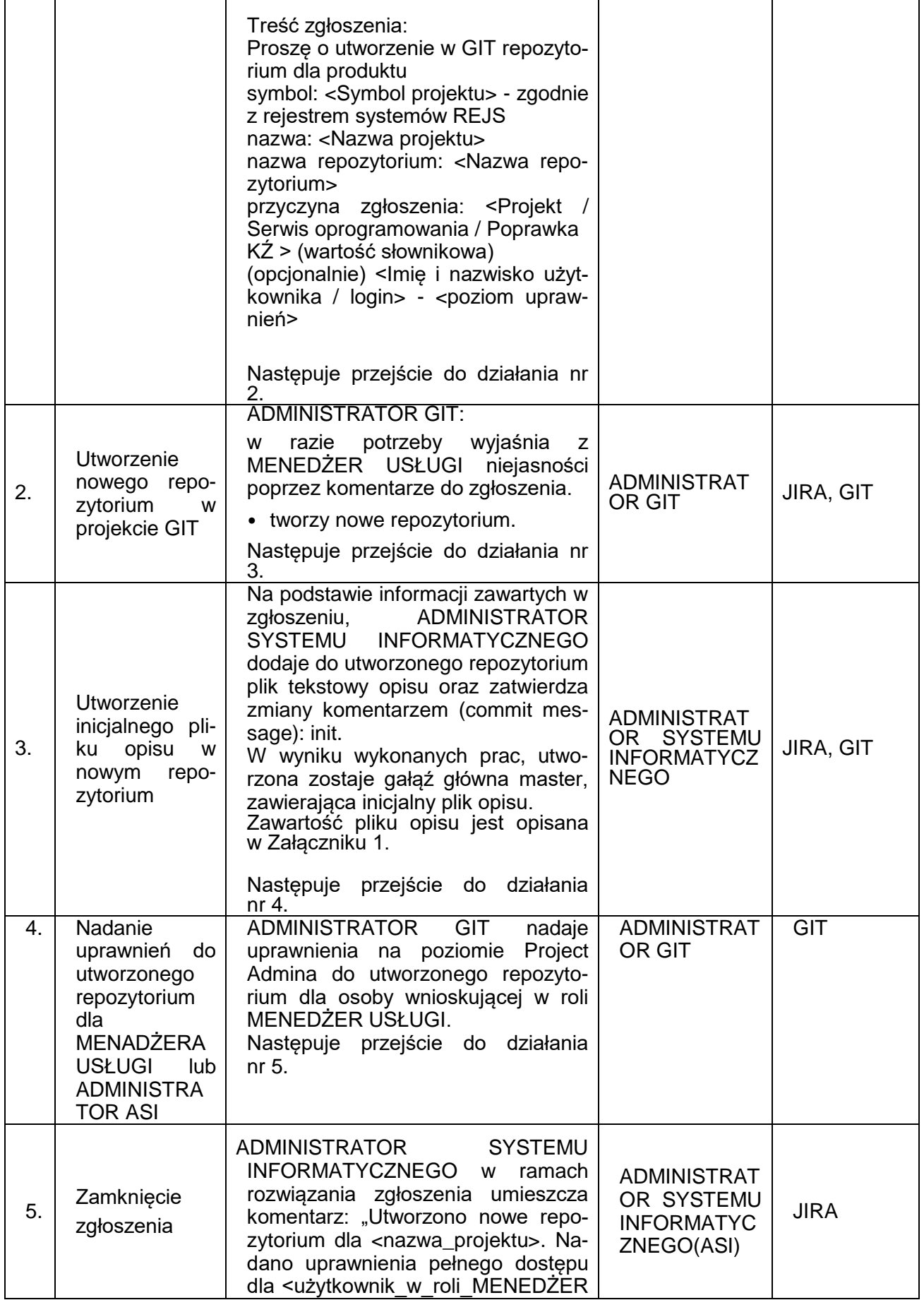

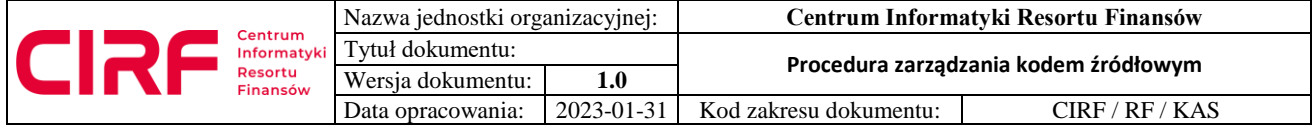

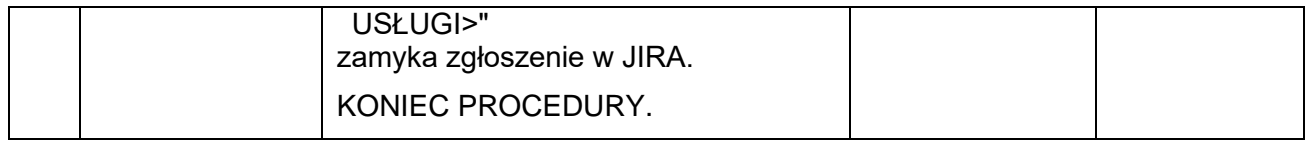

## **9.3. Nadanie uprawnień do repozytorium**

- 1. Użytkownik, dla którego mają być nadane uprawnienia ma aktywne konto w Centralnej Domenie AD oraz dostęp do JIRA,
- 2. W przypadku braku konta w domenie AD należy je utworzyć zgodnie z procedurą tworzenia konta użytkownika,
- 3. W przypadku braku dostępu do GIT należy zgłosić potrzebę udostępnienia narzędzia do ADMINA (za pośrednictwem MENEDŻERA USŁUGI), lub zgłosić to przez JIRA w projekcie "Wnioski".

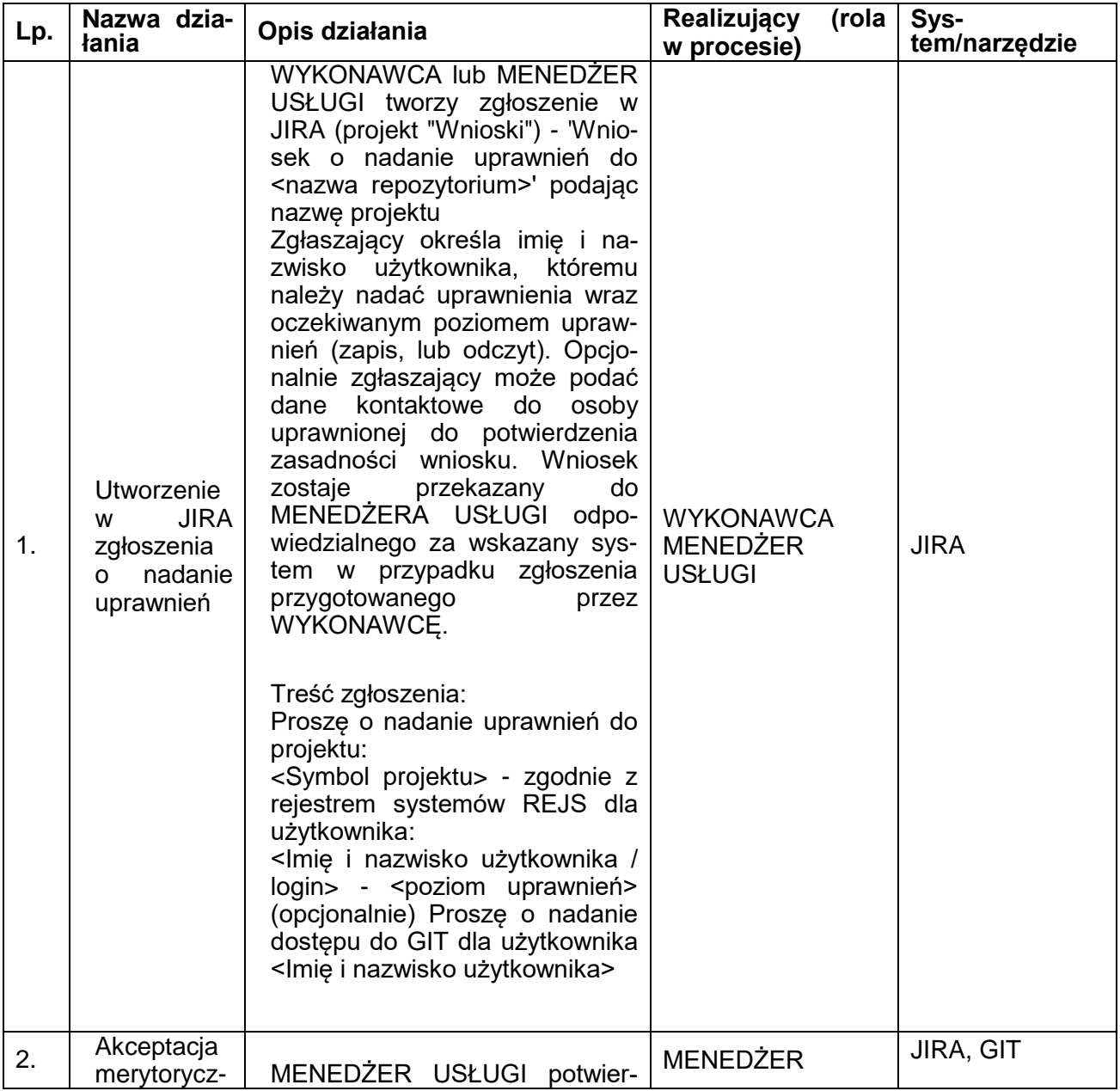

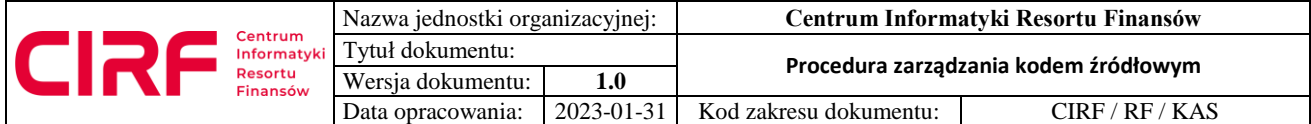

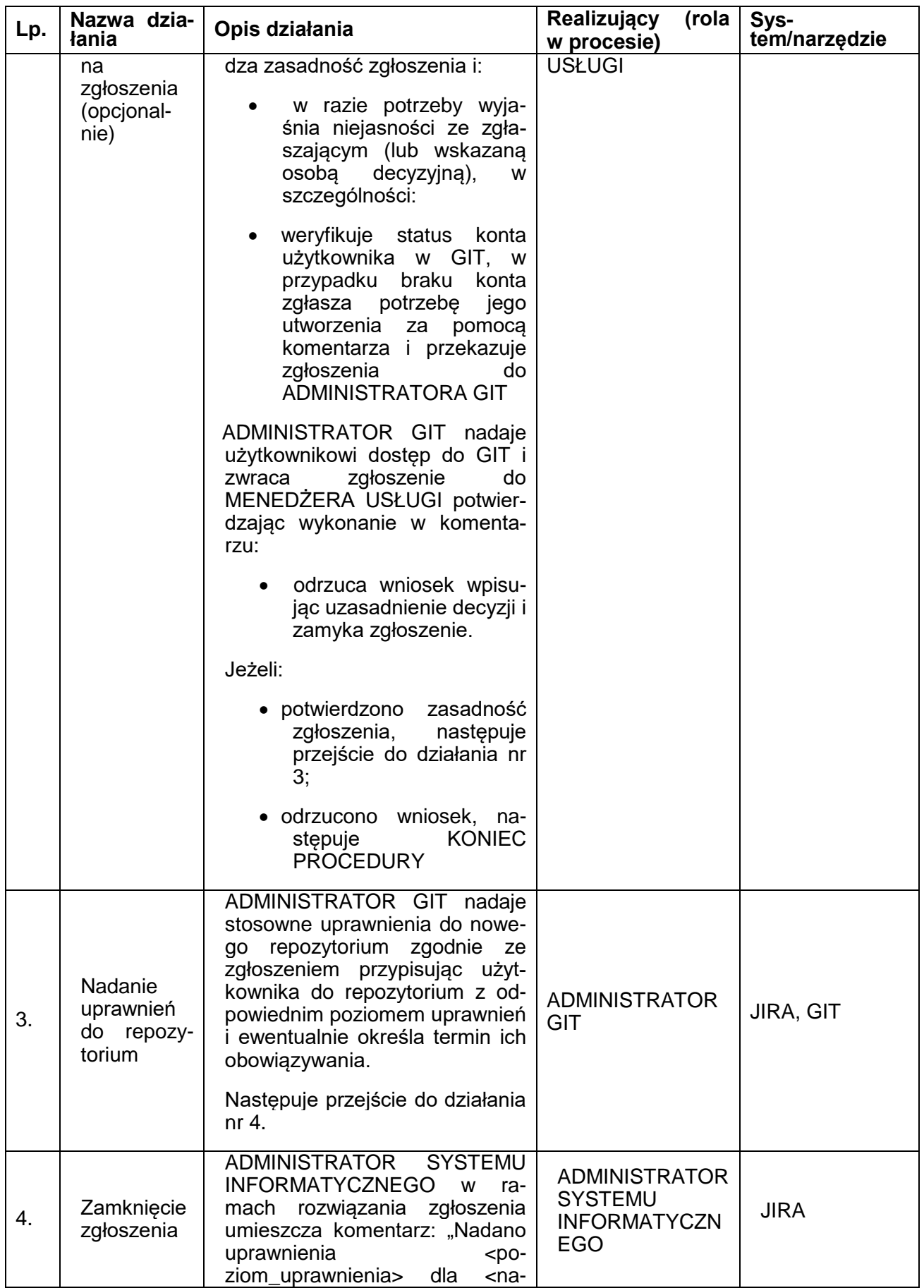

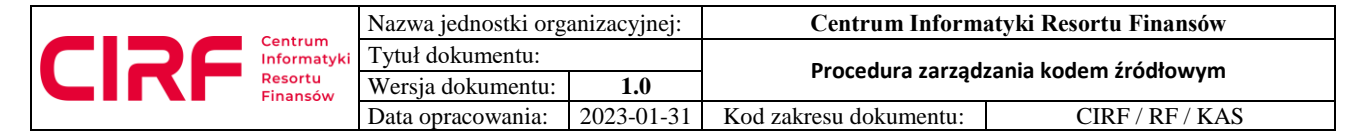

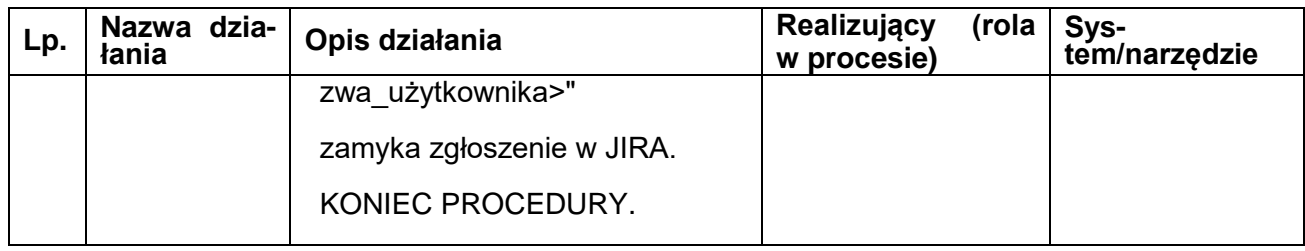

#### **9.4. Utworzenie nowej gałęzi w repozytorium**

- 1. W GIT istnieje repozytorium, dla którego tworzona jest nowa gałąź,
- 2. Wykonawca posiada dostęp do repozytorium, w którym chce utworzyć nową gałąź.

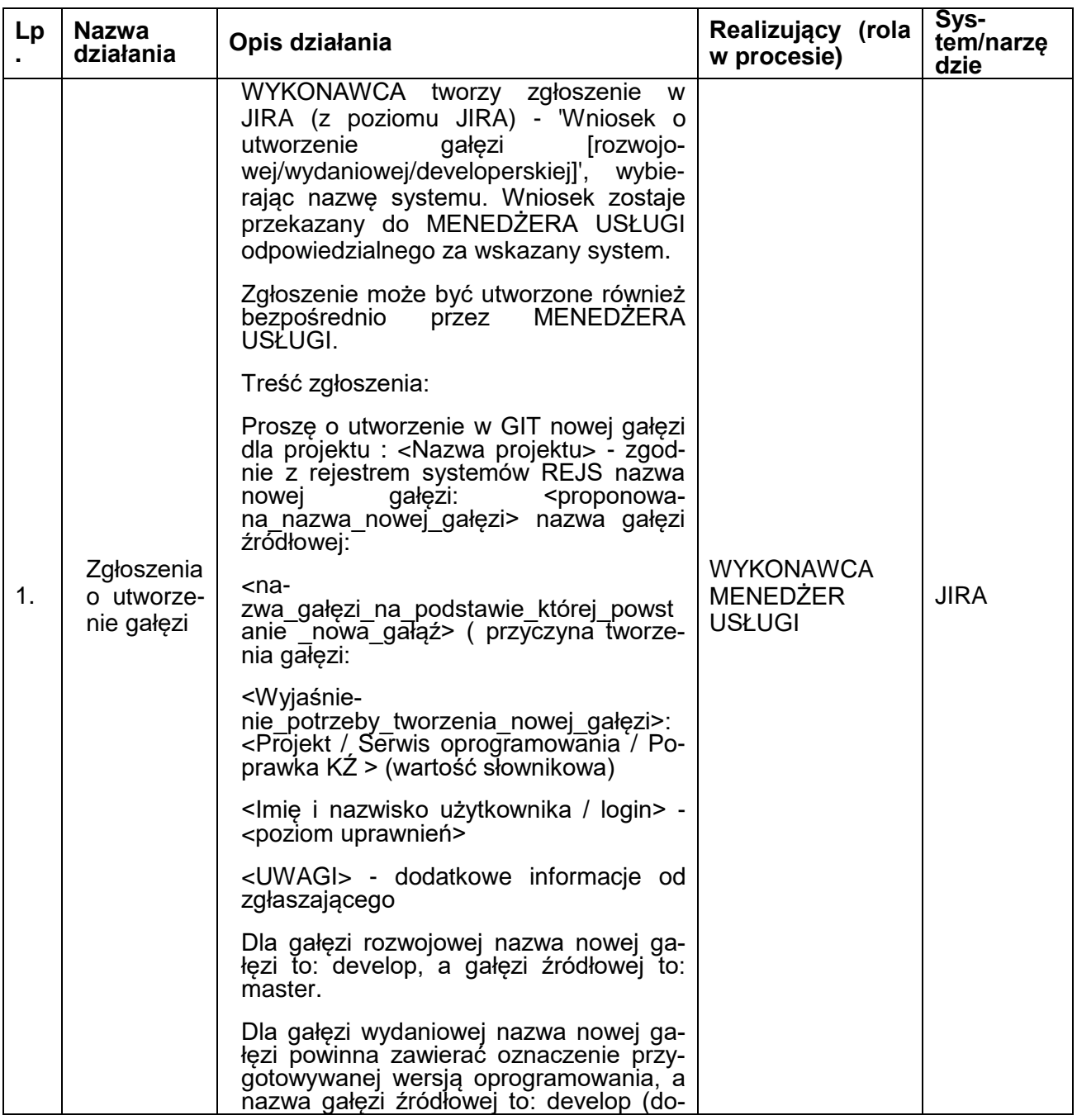

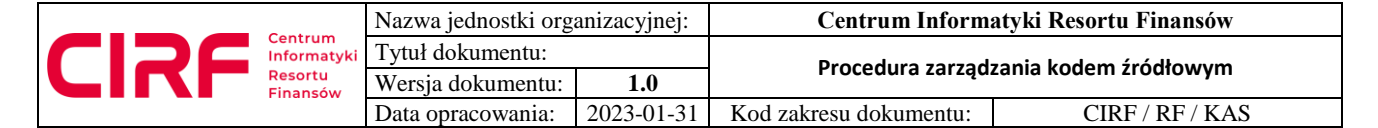

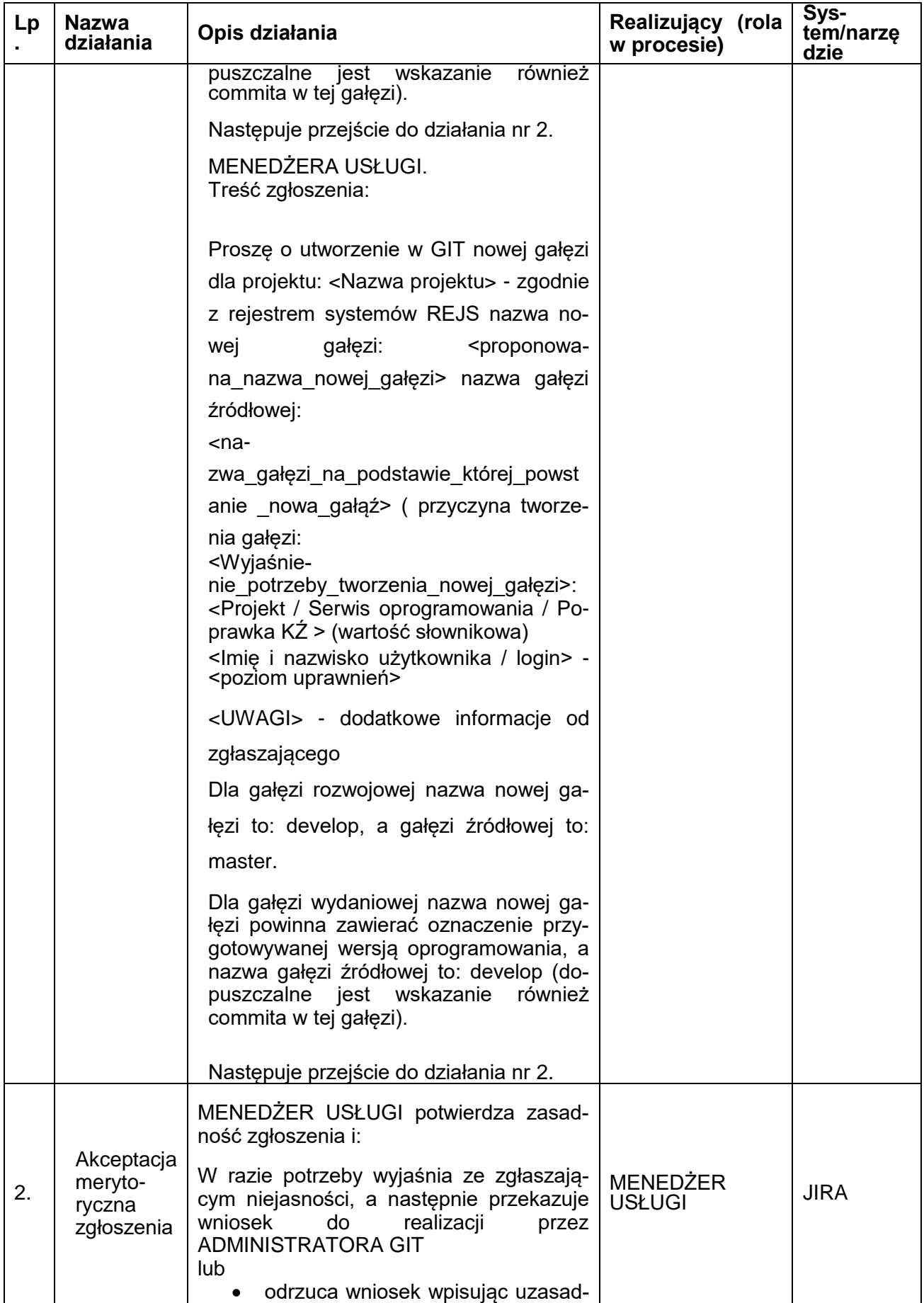

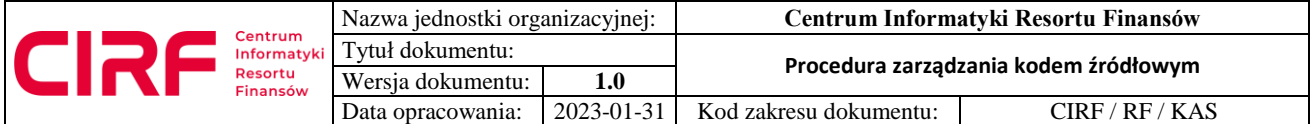

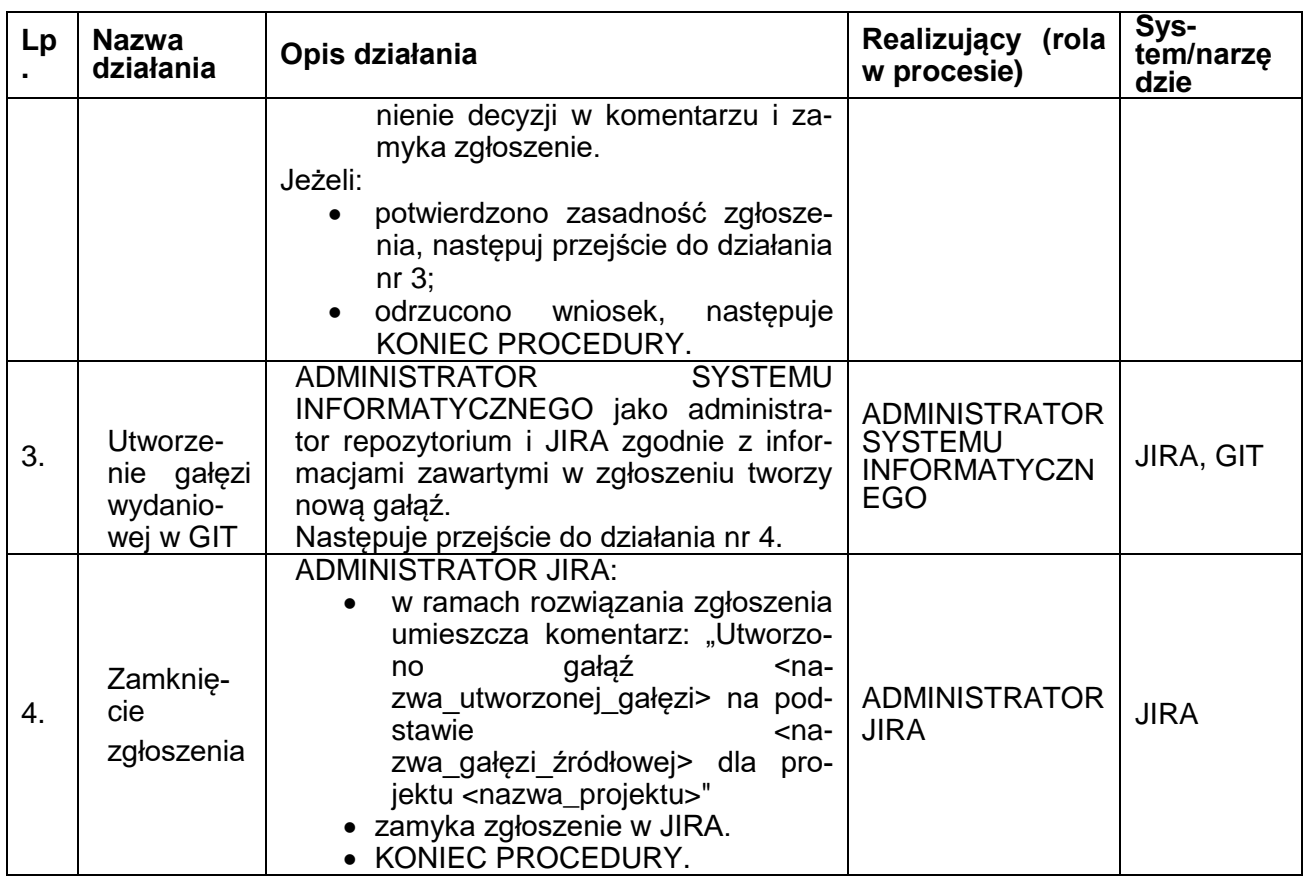

### **9.5. Przekazanie kodów źródłowych projektu rozwijanego w ramach modyfikacji / projektu do gałęzi rozwojowej**

Standardowa ścieżka przekazywania kodów źródłowych przez Wykonawcę. Czynności należy wykonać w przypadku przekazania (po zakończeniu etapu prac developerskich) kodów źródłowych projektu przeznaczonych do przygotowania nowego wydania i potencjalnie gotowych do wdrożenia. Konsekwencją tych działań będzie utworzenie gałęzi wydaniowej i rozpoczęcie przygotowanie nowego wydania projektu do wdrożenia w środowisku produkcyjnym.

- 1. Podstawą do wytworzenia przekazywanych kodów jest kopia kodów z gałęzi rozwojowej zawierająca aktualne kody z gałęzi produkcyjnej pobrana z GIT (bezpośrednio, lub poprzez JIRA), Wykoanwca powinien uwzględnić zmiany wprowadzone w *master* w okresie pomiędzy pobraniem kodów do modyfikowania, a momentem przekazania kodów do GIT,
- 2. Wykonawca przygotowuje kody źródłowe w taki sposób, aby było możliwe automatyczne scalenie bez konfliktów.

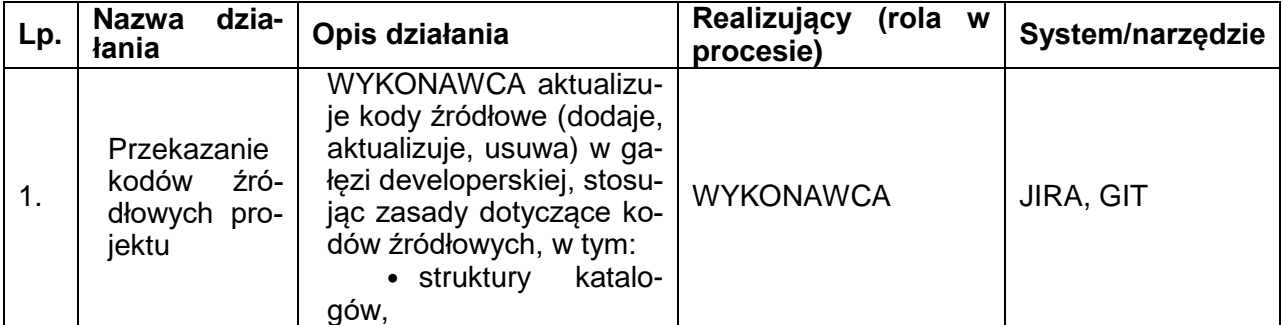

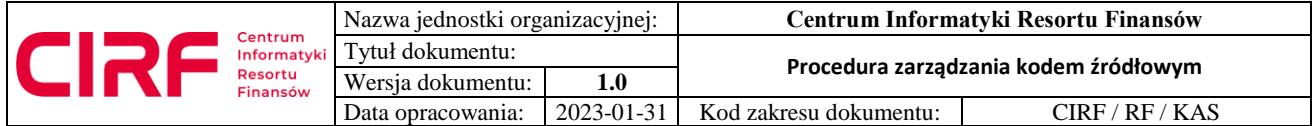

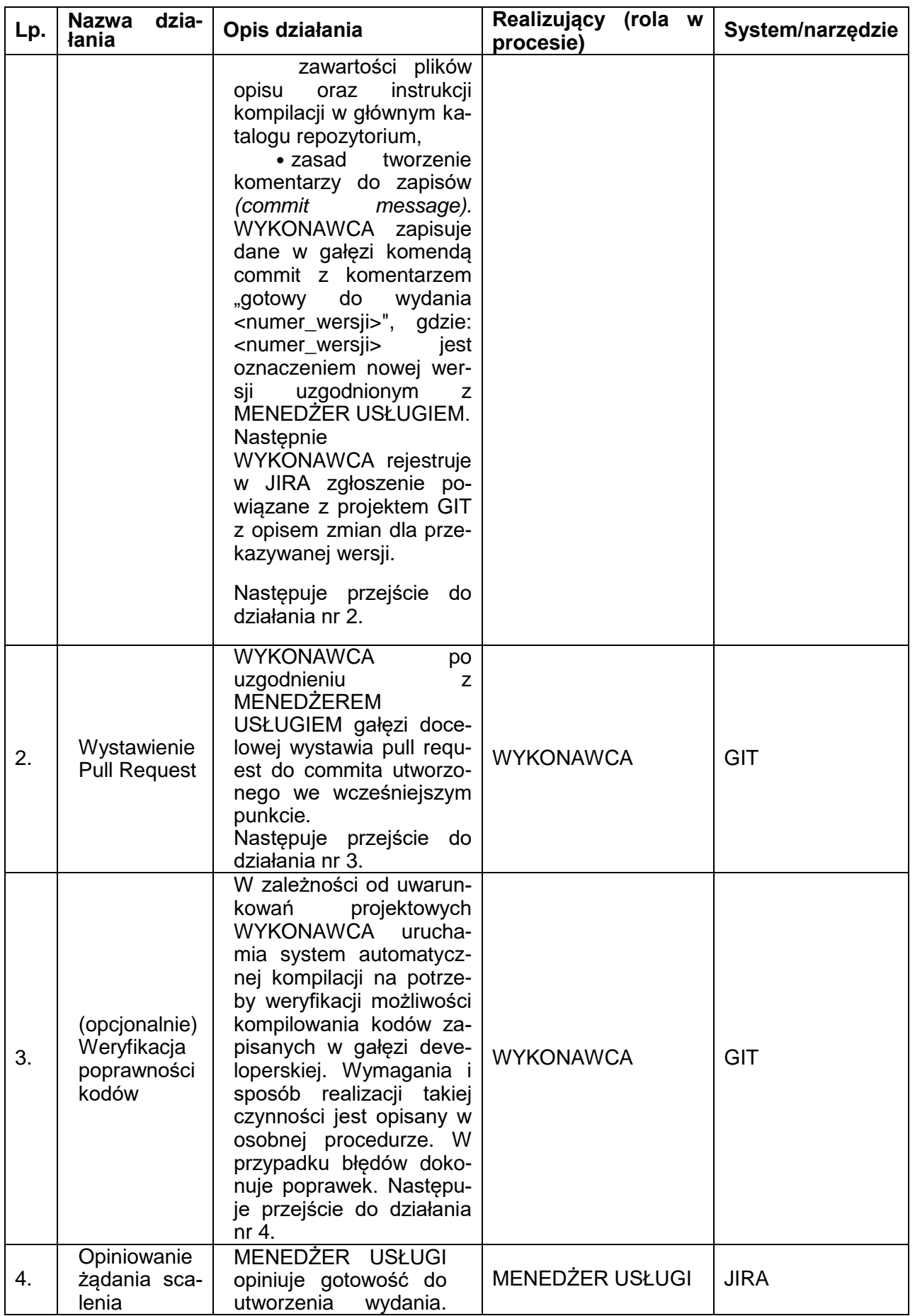

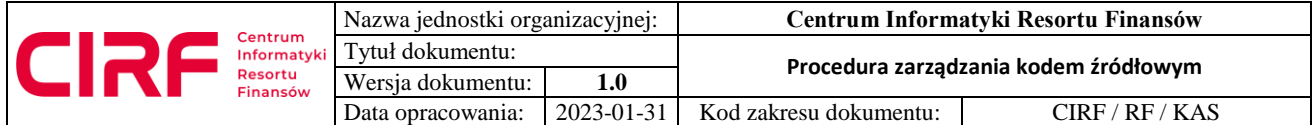

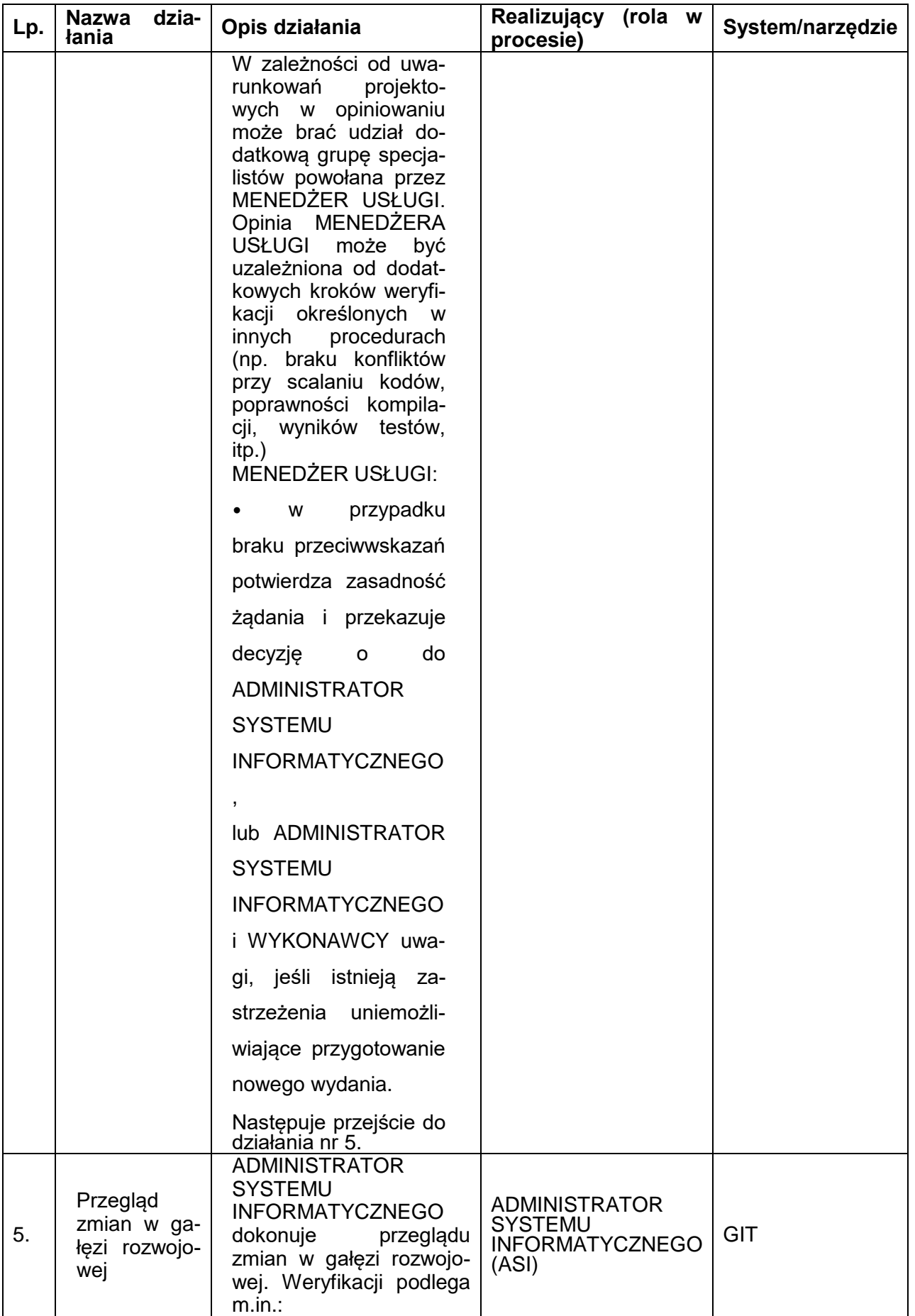

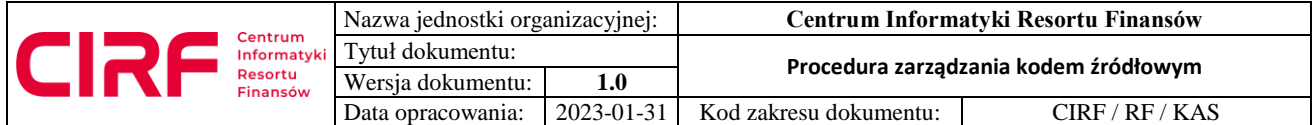

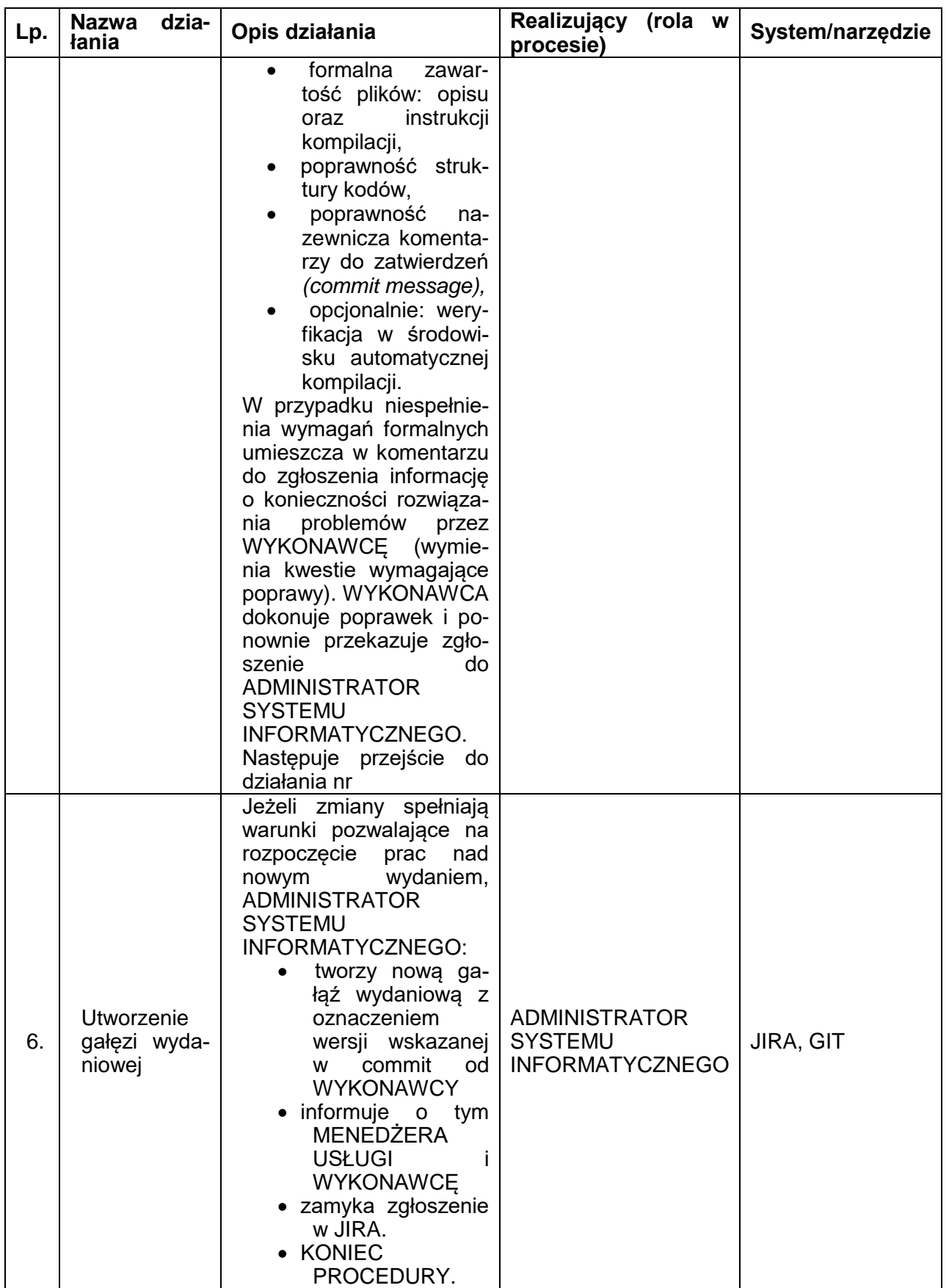

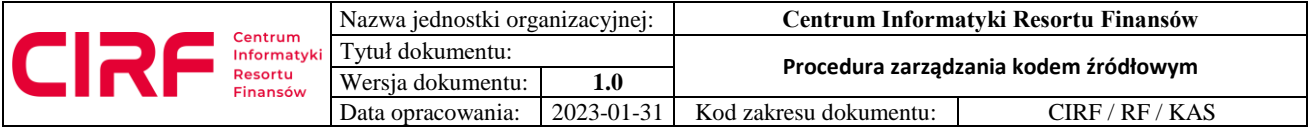

## **9.6. Przekazanie kodów źródłowych wykonanych w ramach prac serwisowych w projekcie**

Czynności należy wykonać w przypadku przekazania kodów źródłowych przez Wykonawcę projektu po wykonaniu zleconych poprawek serwisowych naprawiających błędy w środowisku produkcyjnym (poza standardową ścieżką rozwoju oprogramowania).

Warunki początkowe:

- 1. Podstawą do wytworzenia przekazywanych kodów jest kopia kodów z gałęzi *master* pobrana z GIT (bezpośrednio, lub poprzez JIRA), WYKONAWCA powinien uwzględnić ewentualne zmiany wprowadzone w *master* w okresie pomiędzy pobraniem kodów do modyfikowania a momentem przekazania kodów do GIT,
- 2. Wykonawca przygotowuje kody źródłowe w taki sposób, aby było możliwe automatyczne scalenie bez konfliktów.

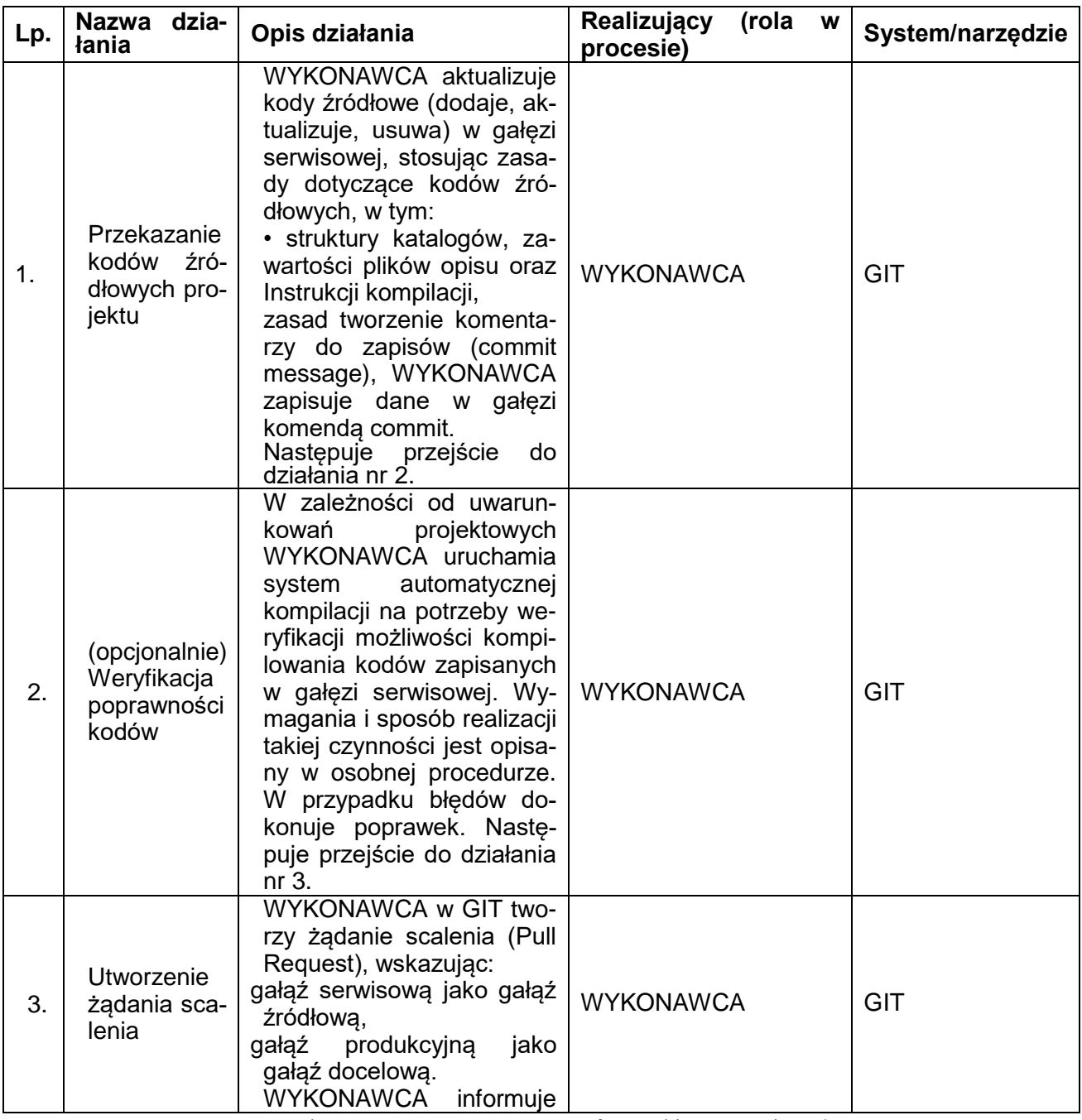

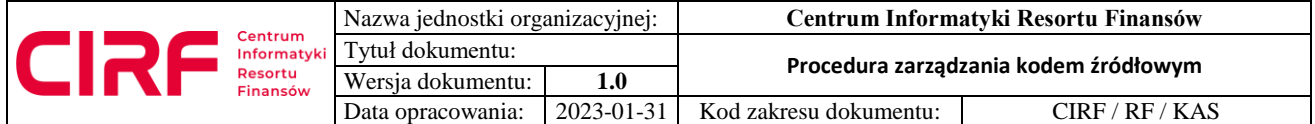

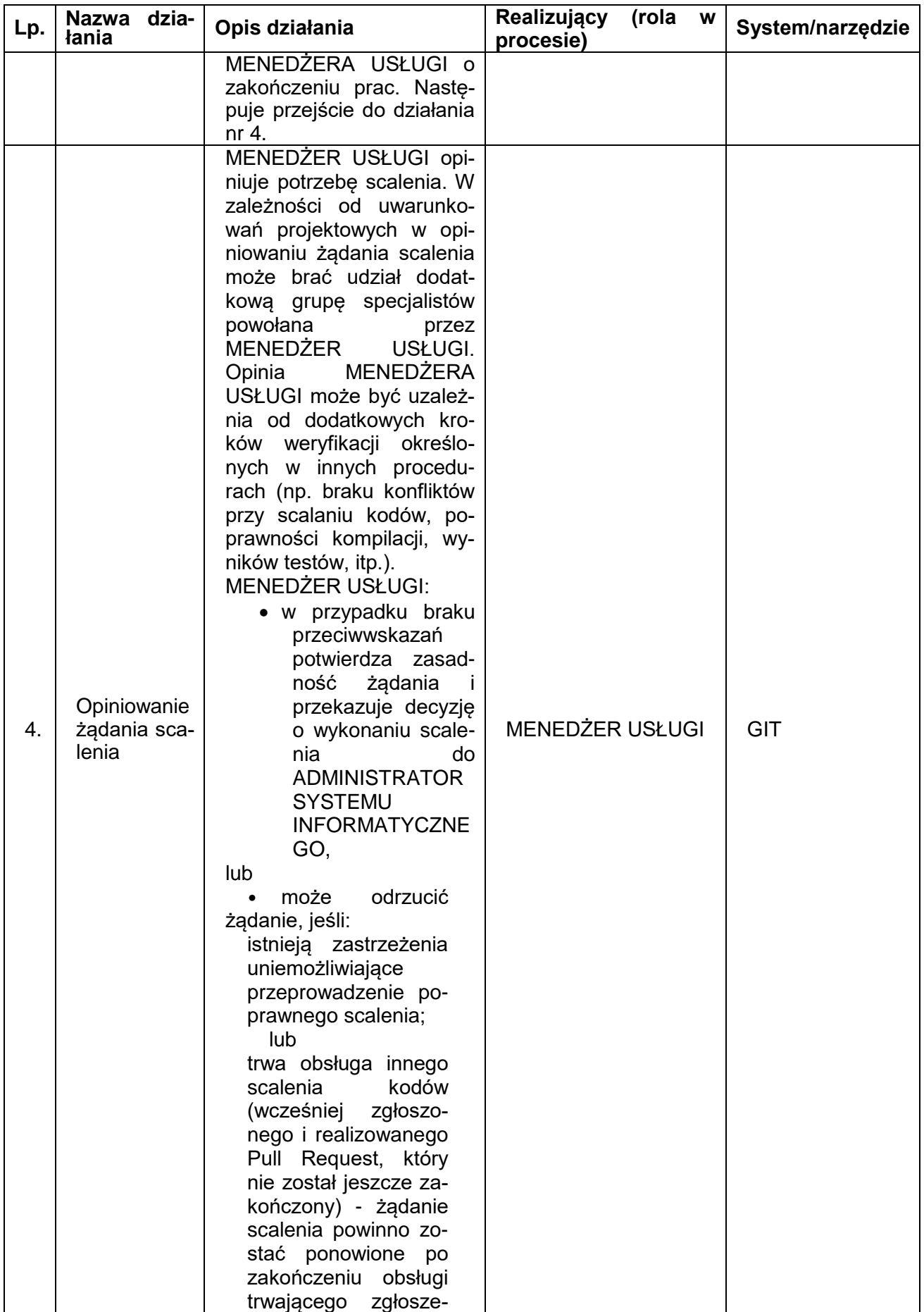

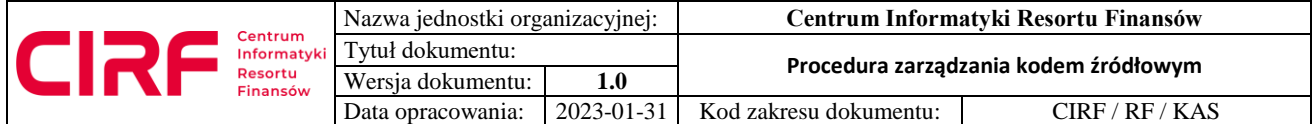

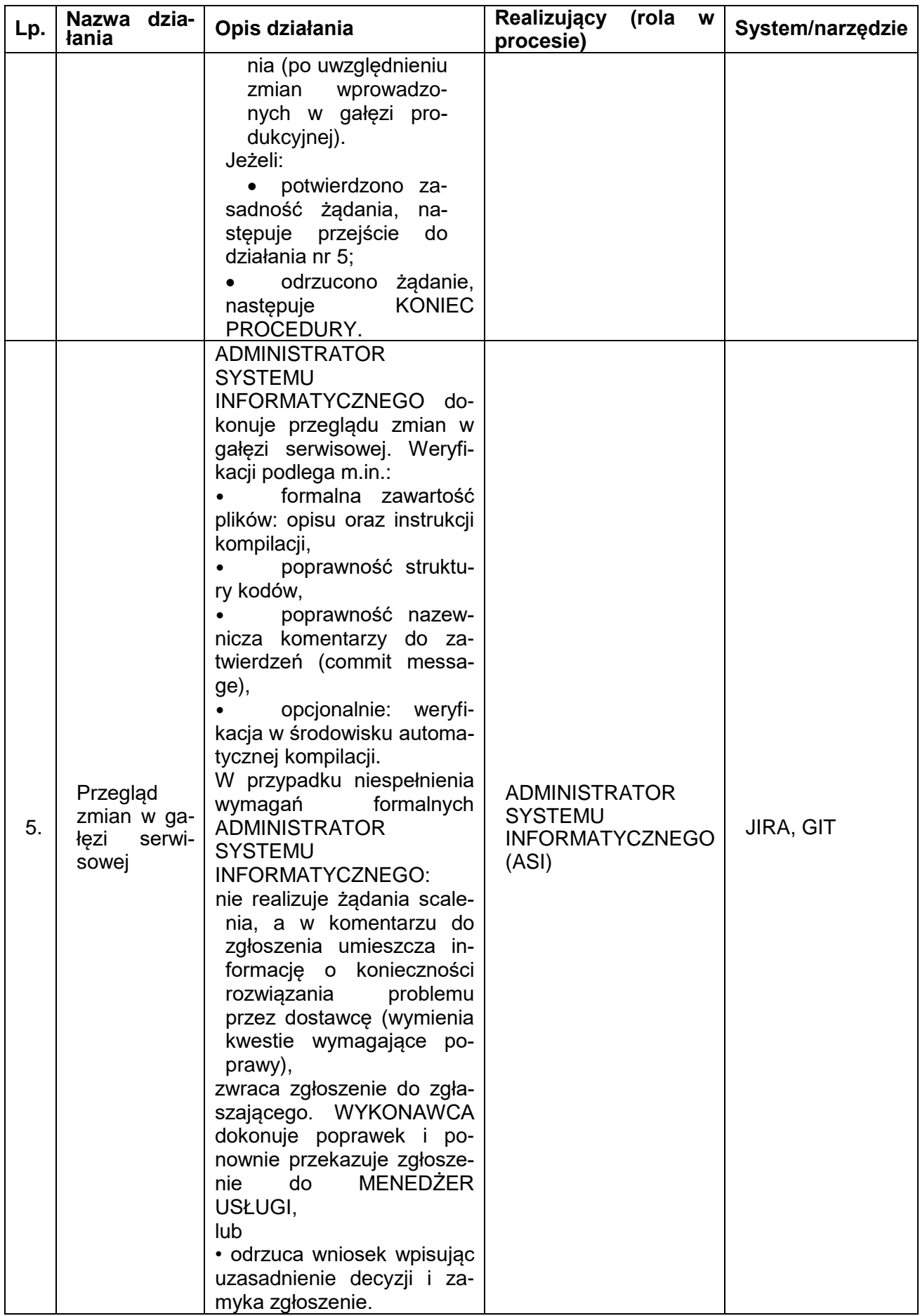

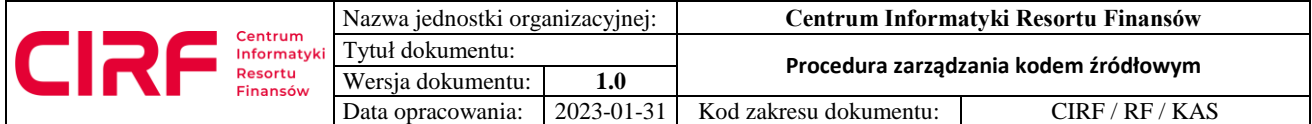

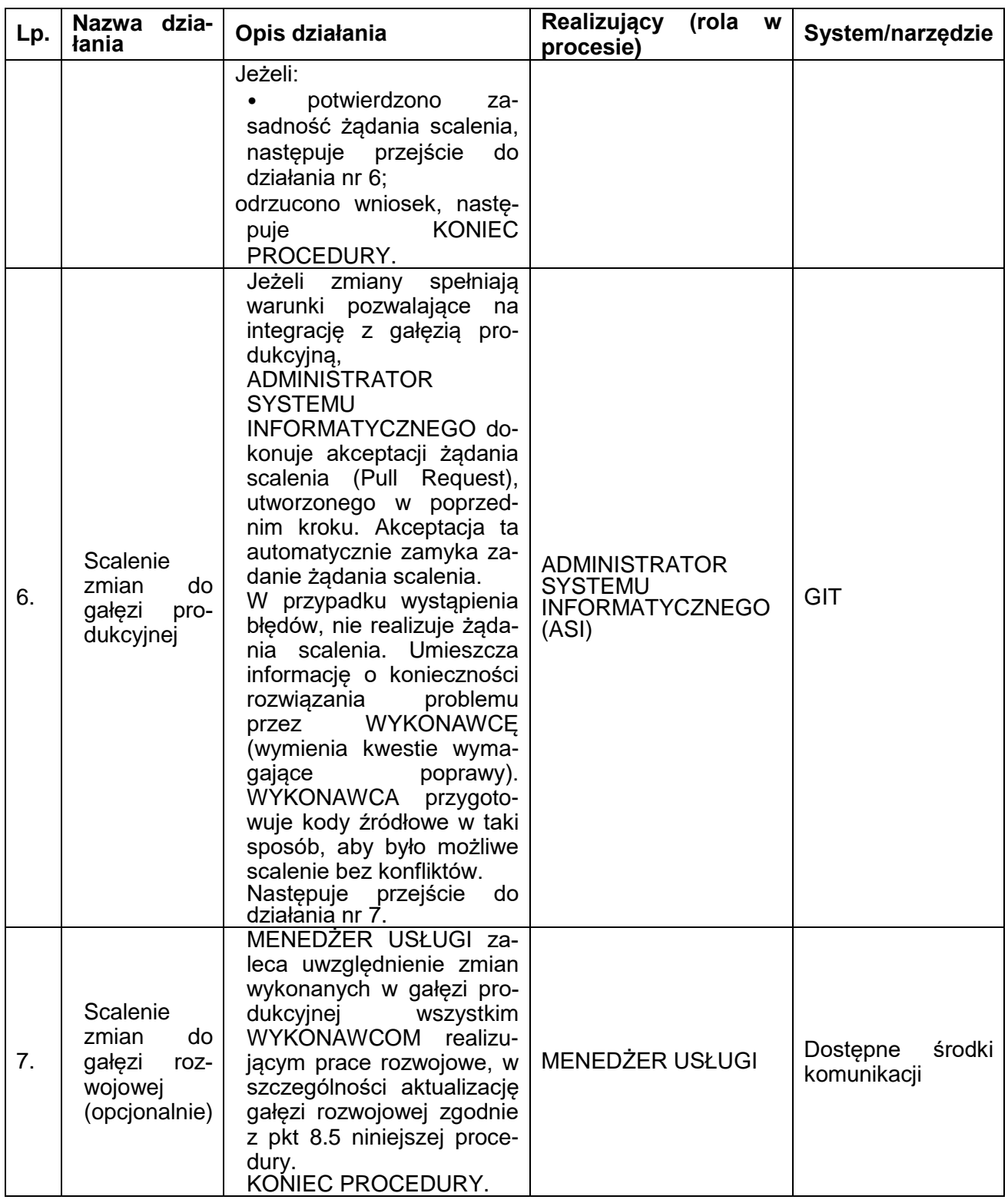

# **9.7. Przekazanie informacji o zmianach kodów źródłowych do gałęzi produkcyjnej**

Czynności należy wykonać w przypadku aktualizacji kodów źródłowych projektu w gałęzi produkcyjnej po poprawce serwisowej.

Warunki początkowe:

1. Zostało wykonane scalenie kodów do gałęzi produkcyjnej w wyniku zmian serwisowych

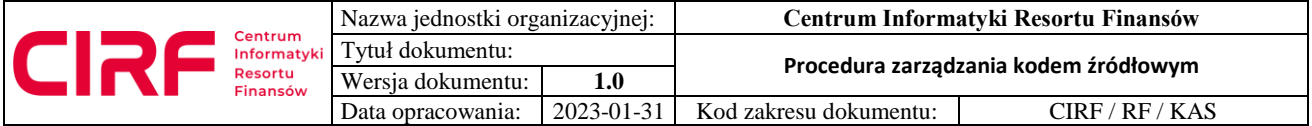

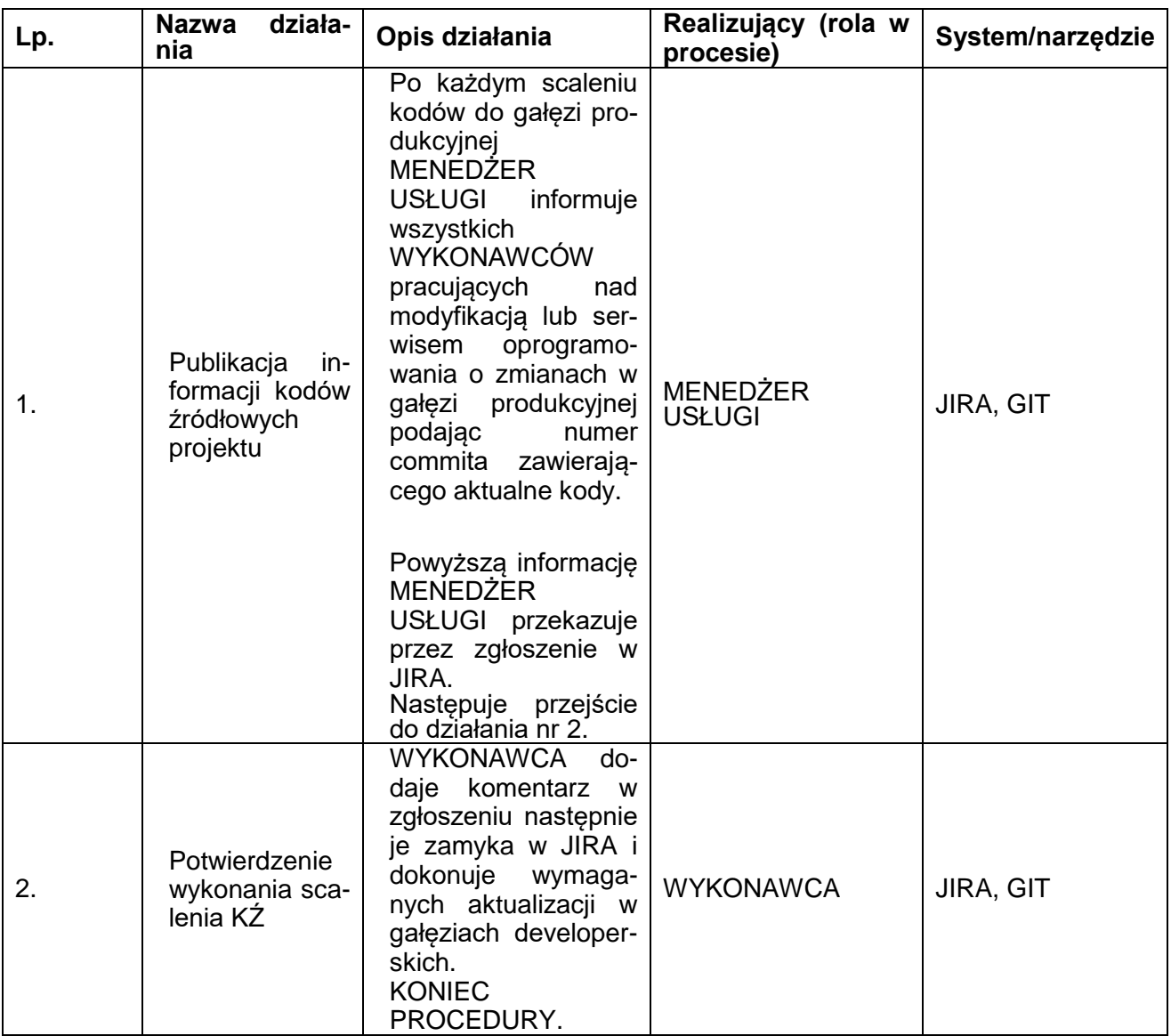

### **10. Wyjątki**

Od niniejszej procedury możliwe są następujące wyjątki:

- 1. Wszystkie poprawki hot-fix wgrane do kodu źródłowego na serwer produkcyjny powinny zostać naniesione do repozytorium maksymalnie do 7 dni po umieszczeniu ich w repozytorium kodu?.
- 2. Każda poprawka hot-fix powinna zostać naniesiona oddzielnie i opisana zgodnie z opisem z rozdziału 4.

### **11. Obowiązywanie dokumentu**

#### **11.1. Wejście w życie dokumentu**

Dokument wchodzi w życie z dniem zatwierdzenia przez Dyrektora Centrum Informatyki Resortu Finansów. Procedurę należy stosować w przypadku:

- nowych projektów
- projektów rozpoczętych (utrzymywanych) nie później niż do 3 miesięcy

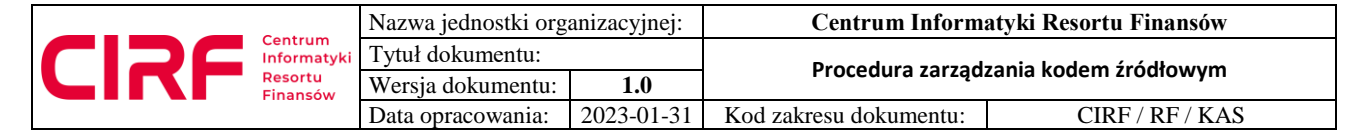

od dokonania zmiany w kodzie.

## **11.2. Termin obowiązywania**

Dokument obowiązuje bezterminowo do czasu jego odwołania.

### **11.3. Uregulowania przejściowe**

Procedurę należy zacząć stosować od momentu jej zatwierdzenia (wejścia w życie), nie później niż do końca roku 2023.

### **12. Odwołanie dokumentu**

Brak.